### **NOAA NESDIS GOES Data Collection System Spacecraft and Ground System Overview AMS Collective Madison Meeting – Aug 6, 2022**

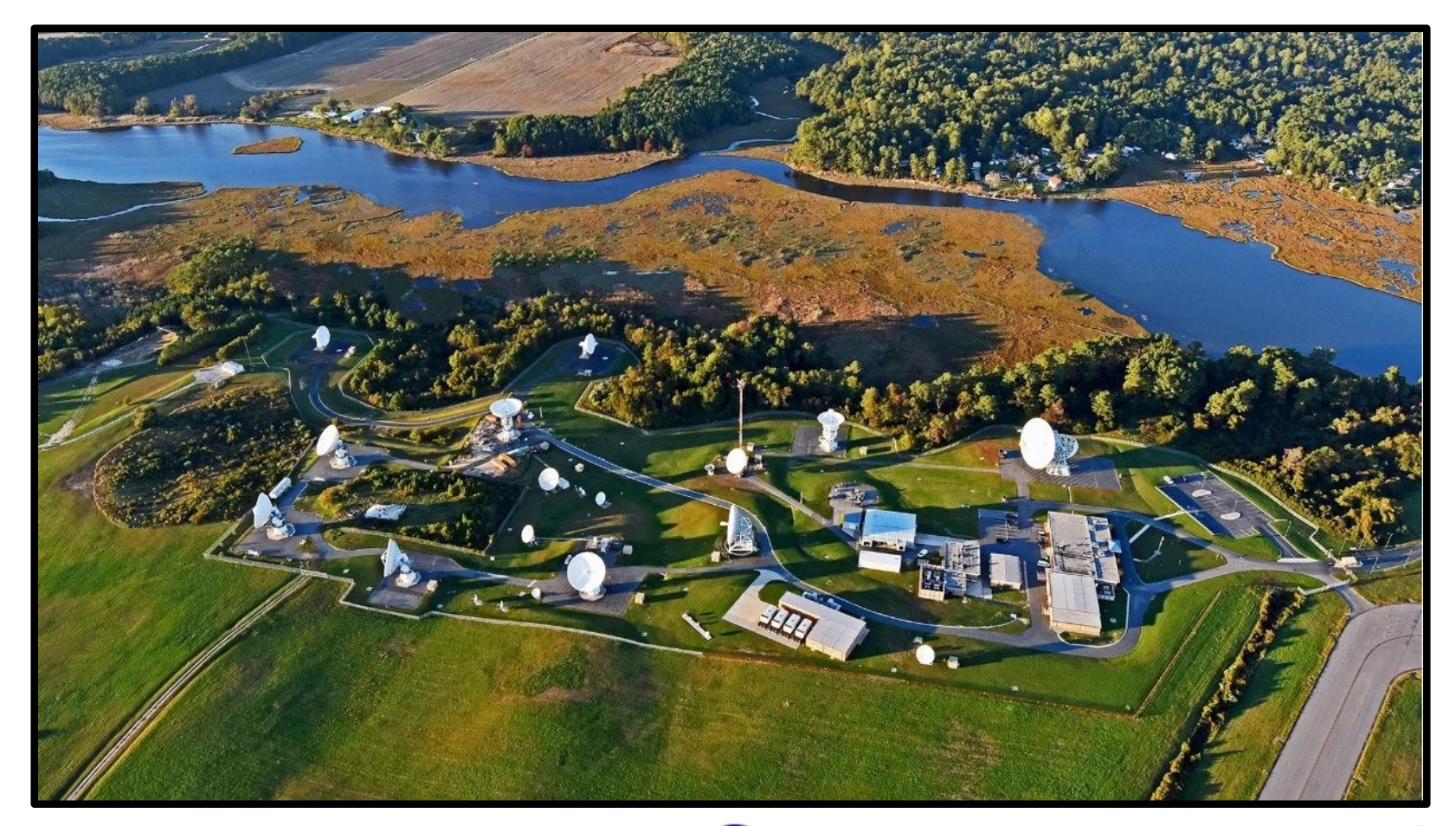

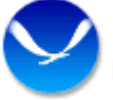

# **GOES Spacecraft Constellation**

- GOES-16: Prime East S/C @ 75.2° W Longitude
	- Replaced G13 18 Dec, 2017
- GOES-17: Prime West S/C @ 137.3° W Longitude
	- Replaced G15 15 Nov, 2018
- GOES-14: Storage @ 105° W Longitude
- GOES-13: Transferred to USSF to support the GOES IO mission
	- Became operational 9 Sep 2020, renamed EWS-G1 (Electro-optical Infrared Weather System Geostationary)
- GOES-15: Storage @ 128° W Longitude

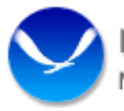

## **GOES 18 Launch and Post-launch Testing – Spring/Summer 2022**

- NASA launched the third spacecraft in the GOES R series on March 1st, 2022 from Cape Canaveral Space Launch Complex 41 (SLC-41)
- Post-launch testing (PLT) is ongoing. In mid-July, GOES 18 was commanded to the GOES West co-location position of 137.0°W
- Current NESDIS operational plans involve replacing GOES 17 as the operational GOES West satellite in January 2023.

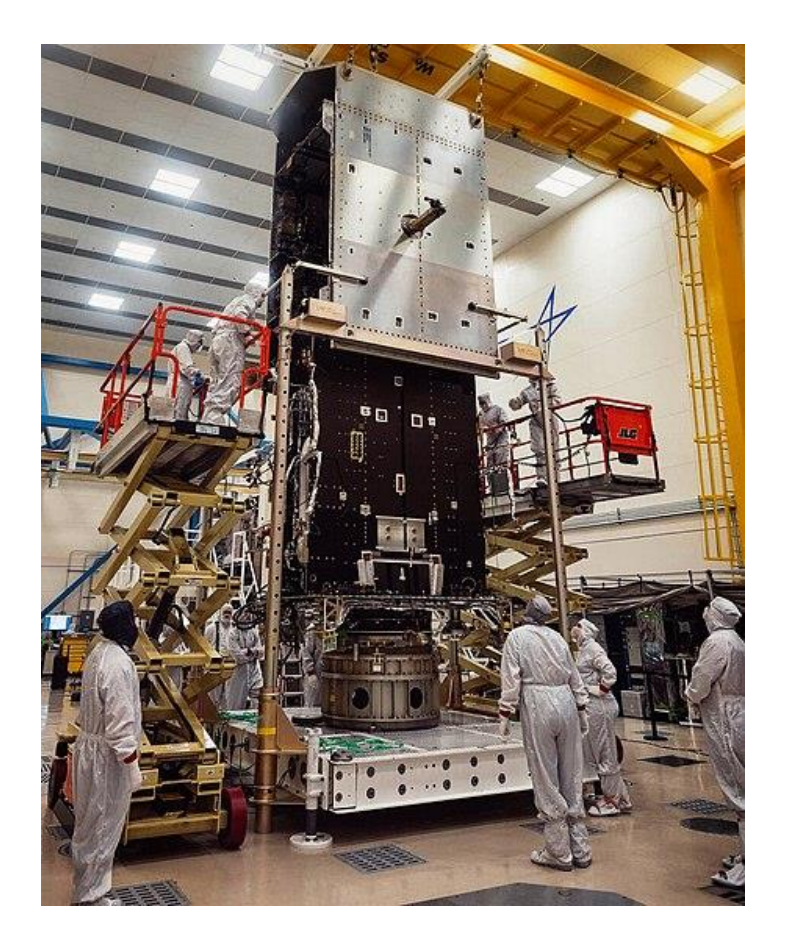

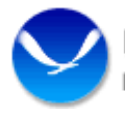

### **Current GOES Series Footprints**

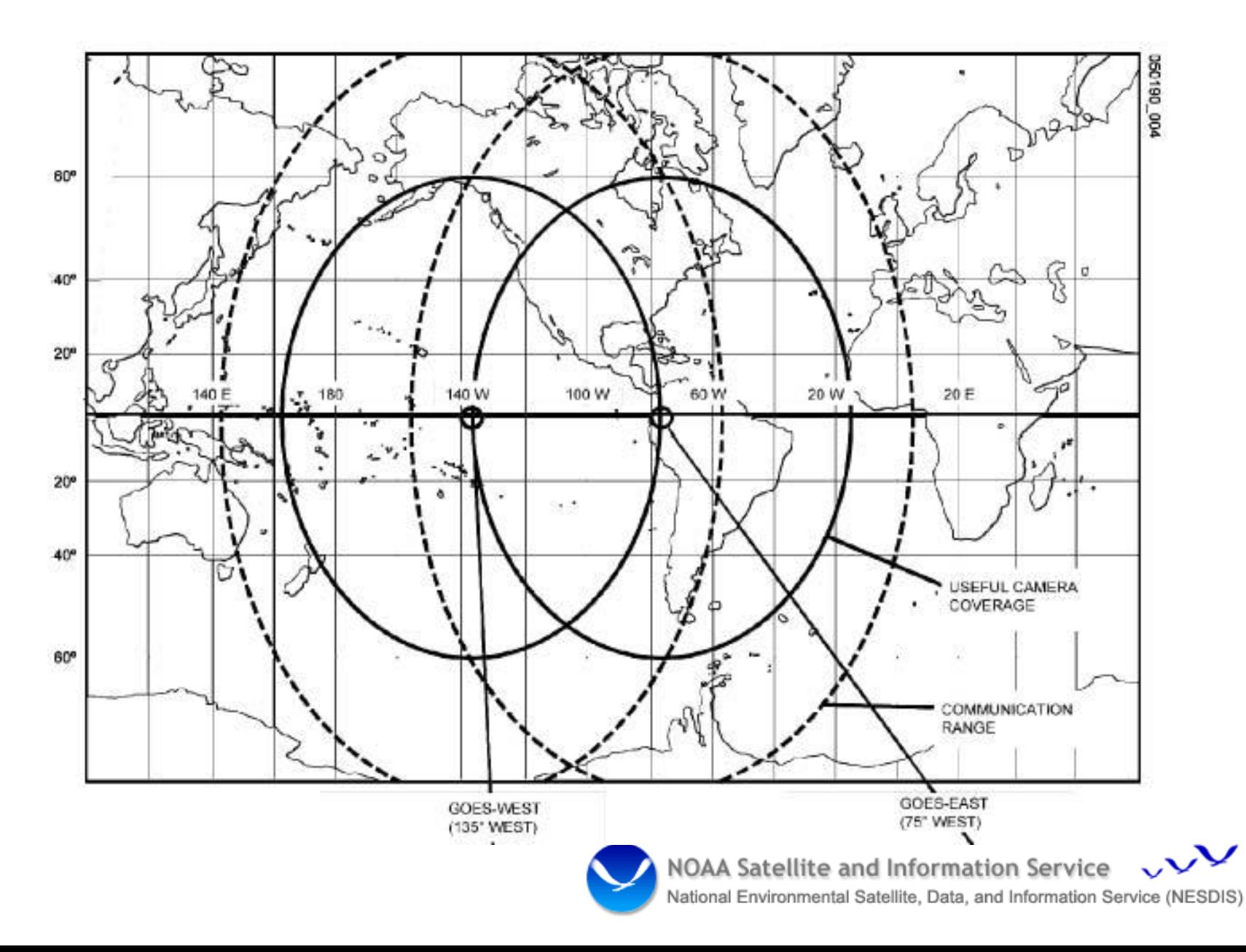

# **GOES R Frequency Plan**

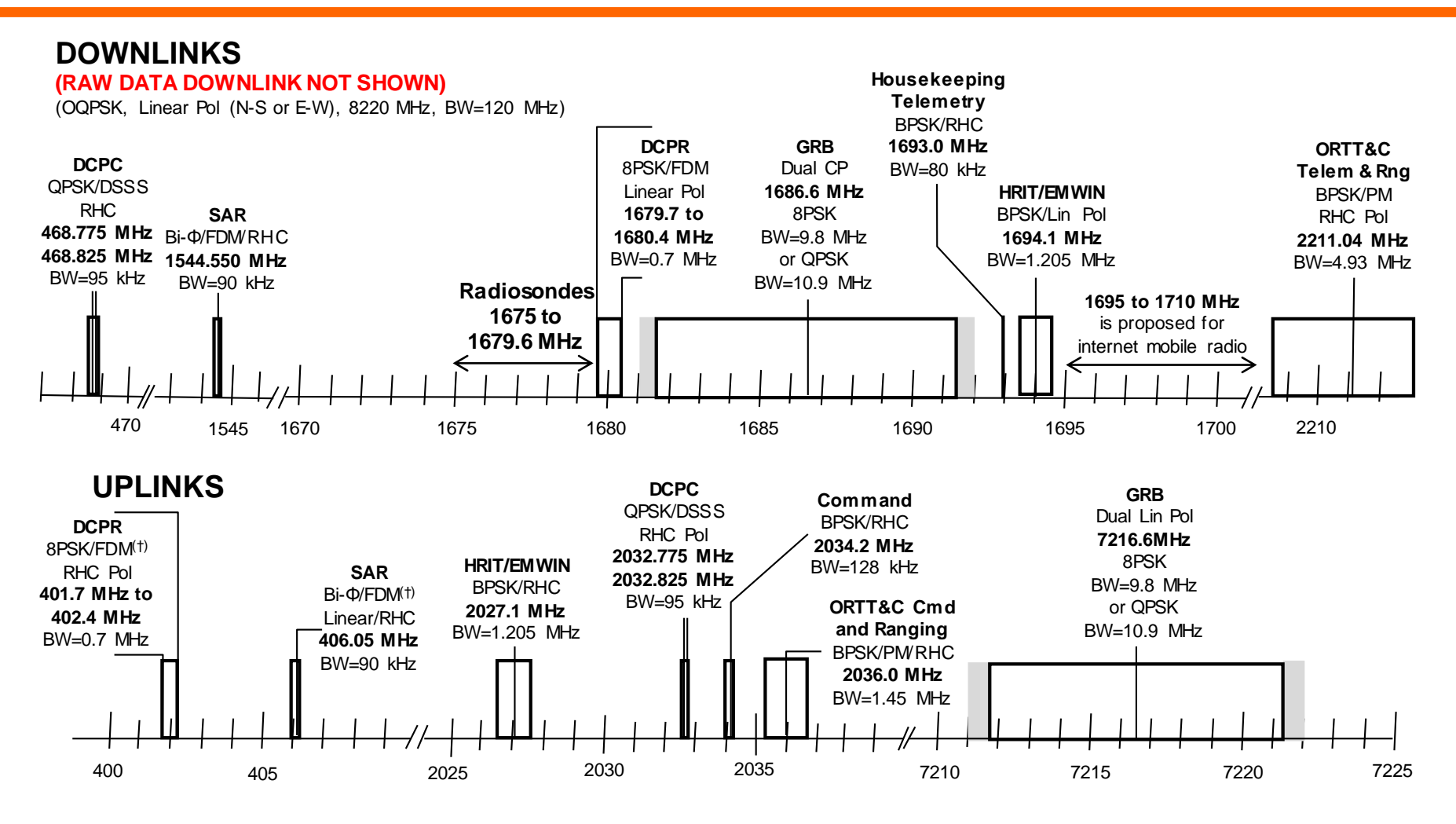

NOTES \_ t: DCPR (8PSK) and SAR (Bi-Φ) are individual uplinks FDM'ed in the spacecraft transponder.

: Indicates possible extra GRB bandw idth for QPSK modulation

noblis

GRfreqPlan1July2011.pptx Peter Woolner 7/01/11

![](_page_4_Picture_6.jpeg)

## **Ground System Overview NOAA Command and Data Acquisition Station, Wallops VA (WCDAS)**

### **16.4m Hurricane Rated (HR) Parabolic Antenna**

- Rx Capability
	- 1670-1695 MHz (L-band)
	- 2200-2240 MHz (S-band)
	- 8100-8350 MHz (X-band)
- Tx Capability
	- 2025-2050 MHz (S-band)
	- 7208-7225 MHz (X-band)
- There are currently three HR antennas at WCDAS (HR4, HR5, and HR6) and three at CBU (HR7, HR8, and HR9) capable of supporting the GOES R series spacecraft.
- Two legacy HR antennas at WCDAS (HR1 and HR2) are currently undergoing upgrades/enhancements to facilitate GOES R support. Upgrades currently scheduled for completion Winter 2023.

![](_page_6_Picture_10.jpeg)

![](_page_6_Picture_11.jpeg)

### **DCS Primary Pilot Antennas – 401.85 MHz WCDAS**

![](_page_7_Picture_1.jpeg)

![](_page_7_Picture_2.jpeg)

# **NESDIS GOES Backup Sites**

- GOES Consolidated Backup (CBU)
	- Located in the I-79 Technology Park in Fairmont, WV
	- Provides full mission backup capability for GOES 14-18 **with the exception of a DRGS.**
	- Provides the Backup DCS Pilot at 401.7 MHz
	- Installation of 3.8m Backup Pilot antennas in progress.
- NOAA Satellite Operation Facility (NSOF)
	- Located in Suitland, MD
	- Currently holds the backup DCS receive system, including DAMS-NT, DADDS, and LRGS.
	- Tentative plans to move all DCS backup ground equipment to CBU in late 2022.

![](_page_8_Picture_10.jpeg)

# **NOAA Satellite Operations Facility, Suitland Md (NSOF)**

- Four 9.1m parabolic antennas (N1, N2, N3 and N4) in support of the GOES R series spacecraft.
- Rx Capability
	- 1670-1710 MHz (L-band)
- L-band Rx-only capability provides limited support.

![](_page_9_Picture_5.jpeg)

![](_page_9_Picture_6.jpeg)

# **NOAA Consolidated Backup (CBU), Fairmont WV**

![](_page_10_Picture_1.jpeg)

![](_page_10_Picture_2.jpeg)

### **Backup Pilot Antennas – 401.7 MHz CBU**

![](_page_11_Picture_1.jpeg)

![](_page_11_Picture_2.jpeg)

# **CBU Backup Pilot Antenna Upgrade**

![](_page_12_Picture_1.jpeg)

NOAA seeks to replace the omni-directional backup pilot uplink antenna currently installed on the roof of CBU with two 3.8m parabolic antennas similar to the primary pilot uplink antennas at WCDAS.

![](_page_12_Picture_3.jpeg)

# **CBU Backup Pilot Antenna Upgrade cont.**

- Parabolic antennas provide increased signal stability and enhance system redundancy.
- Antenna and shelter installation was completed in March 2022.
- **Operational** implementation of the new antennas scheduled for September 2022.
- No DCS message traffic interruption expected during antenna transition.

![](_page_13_Picture_5.jpeg)

*Red "X"s indicate planned location of new backup pilot antennas.*

![](_page_13_Picture_7.jpeg)

## **GOES DCS Data Dissemination Services**

NOAA/NESDIS provides both terrestrial and direct broadcast methods of GOES DCS message data dissemination from two facilities; the prime system is at the Wallops CDAS while the backup is at the NSOF. Wallops Operations monitors and controls both systems. The DCS supports the following dissemination services:

- **National Weather Service Telecommunication Gateway (NWSTG)**
	- WMO Header service from Wallops or NSOF DADDS
- **Local Readout Ground Station (LRGS)**
	- DCS message data sharing server system from/with Wallops, EDDN & NSOF DRGS. The LRGS utilizes OpenDCS, an open source software package.
- **High Rate Information Transmission (HRIT)**
	- GOES R Series link, DCS data from Wallops or NSOF DADDS
- **DCS Administration and Data Distribution System (DADDS)**
	- Supports message ingest, processing and distribution and provides system administration functionality.

![](_page_14_Picture_10.jpeg)

### **Local Readout Ground System (LRGS)**

- NESDIS hosts 4 public facing LRGS servers, 2 at Wallops and 2 at NSOF.
	- CDADATA:
		- LRGS Address ; [cdadata.wcda.noaa.gov](https://cdadata.wcda.noaa.gov/)
		- DRGS input from Wallops East & West DAMS NT demodulator applications, Primary & Backup
		- DDS Primary is NLRGS1, DDS Backup is EDDN1
	- CDABACKUP:
		- LRGS Address ; [cdabackup.wcda.noaa.gov](https://cdadata.wcda.noaa.gov/)
		- DRGS input from Wallops East & West DAMS NT demodulator applications, Primary & Backup
		- DDS Primary is CDADATA, DDS Backup is EDDN2
	- NLRGS1:
		- LRGS Address ; [nlrgs1.noaa.gov](https://cdadata.wcda.noaa.gov/)
		- DRGS input from NSOF East & West DAMS NT demodulator applications, Primary & Backup
		- DDS Receive Primary is NLRGS2, DDS Receive Backup is CDADATA
	- NLRGS2:
		- LRGS Address ; [nlrgs2.noaa.gov](https://cdadata.wcda.noaa.gov/)
		- DRGS input from NSOF East & West DAMS NT demodulator applications, Primary & Backup
		- DDS Receive Primary is EDDN2, DDS Receive Backup is CDADATA
- Three additional public-facing servers are avail to LRGS users via the Emergency Data Distribution Network (EDDN) located at the USGS Earth Resources Observation and Science (EROS) facility in Sioux Falls, SD.

![](_page_15_Picture_19.jpeg)

### **LRGS Server Status via DCS websites [\(dcs1.noaa.gov](https://dcs1.noaa.gov/))**

![](_page_16_Picture_16.jpeg)

![](_page_16_Figure_2.jpeg)

NOAA Satellite and Information Service  $\vee$ 

National Environmental Satellite, Data, and Information Service (NESDIS)

## **NESDIS LRGS Server Status Page**

![](_page_17_Picture_1.jpeg)

### **LRGS Summary Status**

UTC: August 01, 2022 17:28:25 (Day 213)

![](_page_17_Picture_22.jpeg)

![](_page_17_Picture_5.jpeg)

## **NESDIS LRGS Server Status Page continued**

![](_page_18_Picture_12.jpeg)

![](_page_18_Picture_2.jpeg)

NOAA Satellite and Information Service  $\vee$ 

National Environmental Satellite, Data, and Information Service (NESDIS)

## **NESDIS LRGS Access**

- In order to access GOES DCS message data via the NESDIS LRGS system, several requirements exist:
	- Windows/Linux/Unix/MacOSbased computer
	- Java Runtime Environment
	- Internet connection
	- LRGS/OpenDCS client software
	- User Account provided by WCDAS DCS Operations staff

![](_page_19_Picture_7.jpeg)

![](_page_19_Picture_8.jpeg)

## **NESDIS LRGS Access cont.**

### $\mathsf{N}\mathsf{O}\mathsf{A}\mathsf{A}$  goes data collection system

### **DCS Administration and Data Distribution System (DADDS)**

NOAA's System for Managing and Providing Access to Data from GOES DCS

### **DADDS System Information**

**Operational Notices** 

System Information

Program Information

DADDS File Downloads

08/01/2022 17:00 UTC

pdts compressed.txt

chans\_by\_baud.txt

**Wallops Webservers** 

des1.noaa.gov

dos2.noaa.gov

NSOF Webservers

des3.noaa.gov

dcs4.noaa.gov

**LRGS Deadlines** 

**August 9, 2016** 

**August 17, 2016** 

>> Satellite Conferences

>> Satellite Operations

>> DCS Newsletter - Dec. 2013

**Related Links** 

**Password Implementation** 

**SHA-256 Implementation:** 

**IRGS** Status

> Help Desk **247 Operations** 

07/05/2022 20:14 UTC

- Frequently Asked Question (PDF) 2012
- Web Interface User's Guide (PDF) 2011
- DAPS Parameters & SHEF Codes (PDF) . 2005

### **Certification Information**

- GOES DCS Certified Manufacturers List (PDF) · Sep 2020
- GOES DCS Certification Standard V2.0/CS2 (PDF) · Jun 2009
- GOES DCS Certification Standard V1.0B/CS1 (PDF) . Mar 2000
- GOES DCS Certification Standard 100BPS -RETIRED- (PDF) · Feb 2000
- International User Guide & Certification Standard (PDF) . Oct 2009
- NOAA Policy on Use of Certified Transmitters (PDF) . May 2011

### **System Diagrams**

- NOAA DCS System Diagram (PDF) Mar 2020
- GOES DCS Pilot System Diagram (PDF) · Apr 2018
- $\cdot$  GOES HRIT (PDF)  $\cdot$  Mar 2020

### **HRIT Information**

- HRIT Format Update Specifications (PDF) . Dec 2018
- HRIT Format Update Sample Files #1 #2 #3 Dec 2018
- HRIT Quarterly Meeting Slides 2018 (PDF) · Apr · Sept · Dec ·

#### **General Information**

- GOES DCS Random Reporting Channel User's Guide (PDF) · July 2021 Online SUA Submission & DADDS Access · Mar 2018
- GOES 13/14 Frequency Offset Analysis (PDF) · Aug 2009
- Final DCS Filter Study Report, Rev. C (PDF) Jan 2006
- . GOES High Data Rate Transition Plan . Mar 2004
- GOES-13 DCPI and DCPR Technical Updates . 2006
- GOES DCS System Characterization Report (PDF) . Jun 1998
- GOES DCS Operations Plan (FCM-P28-1997) (PDF) · Aug 1997
- . DAPS User's Telnet/Dail-in Manual . Sept 1990
- DROT User Manual · Apr 1991
- . Old DROT Maintenance Manual . Apr 1991
- . HDR Flyer-GOES DCS High Data Rate Transition Ended . May 2013

### **TWG Information**

TWG Meeting Information and Website Training

#### **DCS Channel Information**

- GOES CS1 Channel Frequencies (PDF) · Mar 2000
- GOES CS2 Channel Frequencies (PDF) · Jun 2009
- International DCS Channel Definition (PDF) . Oct 2009
- GOES DCS Pilot System (PDF) . Jun 2013

### **Program Information**

- **GOES DCS Program Information**
- **GOES DCS TWG Meeting Minutes**
- GOES DCS System Use Agreement (PDF)
- GOES DCS Policies and Procedures (PDF) . May 1998
- . NOAA Technical Memo NESDIS 40 (PDF) . Mar 1994

### **IRGS** Information

- LRGS Client User's Guide (PDF) . May 2021
- . LRGS Client Software Download . Feb 2016
- DCP Data Service (DDS) Protocol Specification . Feb 2016

### **DAMS-NT Information**

- DAMS-NT Interface Specification V8.2 · April 2020
- DAMS-NT East Sample Data . April 2020
- DAMS-NT West Sample Data . April 2020

#### **Website Help Information**

- 
- . DADDS Website Training Presentation . Mar 2018
- How To: Updating PDT Records . Mar 2018
- . How To: Create & Use Filters . Mar 2018
- How To: Pin Code Password Reset . Mar 2018

### The LRGS client software, User's Guide, and the DDS protocol specification documentation are available from the System Information tab on any of the GOES DCS webpages

[dcs1.noaa.gov](https://dcs1.noaa.gov/) [dcs2.noaa.gov](https://dcs2.noaa.gov/) [dcs3.noaa.gov](https://dcs3.noaa.gov/) [dcs4.noaa.gov](https://dcs4.noaa.gov/)

![](_page_20_Picture_64.jpeg)

## **NESDIS LRGS Account Creation**

- To register for an LRGS user account, please contact the WCDAS DCS Operations staff at 757-824-7450.
- Have the following information available:
	- Name
	- Email Address
	- Organization
	- Telephone Number
	- Preferred 6-character user name
- Note that the LRGS user account is different than a DADDS user account. The two are not interchangeable.
- DCS Operations staff will create the LRGS user account while on the phone.

![](_page_21_Picture_10.jpeg)

## **NESDIS LRGS Account Creation cont.**

- The initial user account password is generated by a GUI interface at WCDAS.
- DCS Operations staff will provide the newly generated password over the phone.
- This password may be changed after logging into the LRGS client software. Passwords must meet the NOAA CITR-021 password requirements as follows:
	- Passwords must contain at least 12 non-blank characters
	- Password must contain 3 of the following 4 character classes: upper case, lower case, digits, and special characters.
	- Passwords cannot contain the user name or any dictionary word or acronym that is 5 characters or longer.
	- When changing a password, you cannot reuse any of the last 8 passwords, or any password that was set in the past 2 years.

![](_page_22_Picture_8.jpeg)

# **NOAA Wallops CDAS DCS Support Contacts**

- Wallops Help Desk: 757-824-7450, [wdcs@noaa.gov](mailto:wdcs@noaa.gov) ➢ 24/7 Technical Support for DCS, LRGS, DADDS, HRIT
- Travis Thornton: 757-824-7316, [joseph.t.thornton@noaa.gov](mailto:joseph.t.thornton@noaa.gov)
	- ➢ WCDAS Operations Manager, Acting
	- ➢ DCS Operations Team Lead
- Matthew Sullivan: 757-824-7360, [matt.g.sullivan@noaa.gov](mailto:matt.g.sullivan@noaa.gov)
	- ➢ DCS RF Systems Specialist
	- ➢ WCDAS Frequency Spectrum Manager

![](_page_23_Picture_8.jpeg)

# **Acronyms**

- **NOAA**: National Oceanic and Atmospheric Administration
	- ➢ Office/Agency of the Department of Commerce.
- **NESDIS**: National Environmental Satellite, Data, and Information Service
	- ➢ Line office of NOAA
- **OSPO:** Office of Satellite and Product Operations
	- ➢ Suitland MD, Wallops VA, Fairbanks AK, College Park MD
- **NSOF**: NOAA Satellite Operations Facility, Suitland, MD
- **WCDAS**: Wallops Command and Data Acquisition Station, VA
- **GOES:** Geostationary Operational Environmental Satellite
- **CBU**: Consolidated Backup Facility, Fairmont, WV
- **DADDS**: Data Collection System (DCS) Administration & Data Distribution System
- **DRGS:** Direct Readout Ground System
- **LRGS**: Local Readout Ground System
- **DCP:** Data Collection Platform
- **DDS:** DCP Data Service
- **HRIT:** High Rate Information Transmission, GOES R Series (G16)
- **NWSTG**: National Weather Service Telecommunications Gateway

![](_page_24_Picture_18.jpeg)

# **Thank you for your attention.**

# **Questions?**

![](_page_25_Picture_2.jpeg)